Photoshop 2022 (Version 23.0) Crack Keygen License Key Full Free Download (Latest)

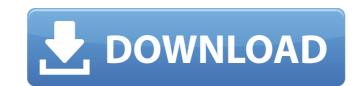

### Photoshop 2022 (Version 23.0) Crack + With Full Keygen Free Download PC/Windows

\* The \_Adobe Photoshop\_ manual is a wonderful resource for basic knowledge of Photoshop functions. However, if you are a Photoshop expert, you can download a PDF version from Adobe's website at `www.adobe.com/products/photoshop.`.

## Photoshop 2022 (Version 23.0) With License Key Free [Win/Mac]

Adobe Photoshop is Photoshop's most popular version. It features sophisticated tools for professional editing and retouching. It has a lot of features and is one of the most powerful photo editing software solutions on the market. Nowadays Photoshop editing is the most common skill among the creative professionals. In 2019, the demand for talented graphics designers is growing, but it takes up more than half of the jobs in the creative field. Photoshop is a WYSIWYG editor and is used in both print and digital media production. It is an incredibly powerful tool that is used extensively by professionals and hobbyists to improve the quality of photos, work with graphics, or design new products. The Photoshop features list is quite long but the ones that we have found the most useful are: You can learn more about Photoshop in this article. Selective Editing Photoshop has an advanced toolbox for selectively editing pixels and curves. Pixels and curves can be easily moved, deleted or copied. The tools used for the treatment are: Pixels Curves Clone stamp Free Transform Curves Blend modes It is easy to get used to the photo editing tools. The best way to learn the powerful tools in Photoshop is by trying them out. The Pixels tools can be used to remove small parts of the photo or to make color, brightness and contrast adjustments. The next tool in the toolbox is the Curves tool. In its most simple form, it is a kind of "leveler" or "curve creator" that allows you to change the brightness and contrast of the image. The Curves tool is perfect for photo enhancement, edge enhancement, adjusting the image color balance and much more. The Curves tool works with the Color Panel, which is the most used panel in Photoshop. It is helpful to create a uniform tone, to correct the color balance, create a more natural result. In the next step, we have the Clone Stamp tool. It is an especially useful tool for copying and editing edges of an image. You can easily remove scratches or unwanted elements from a photo. A popular feature of photo editors is the ability to perform light and shading. The Photoshop tool called "Light and Shade" makes it easy to apply light effects and shadows to an image. The Light and Shade tool works with the H 388ed7b0c7

# Photoshop 2022 (Version 23.0) With Registration Code For PC

Q: How can I use my grayscale raster data in QGIS 2.18? I have a pair of GIBS grayscale raster images (RGB is an option) which I need to have stored so that I can use them for further analysis in QGIS 2.18. I have had look at the GDAL shapefile conversion, but there are a number of issues with exporting the GDAL format. I'm unsure if I can use a Python script to convert the data to a shapefile. Can anyone recommend any other options for me? A: In QGIS, you can use the Raster to vector tool to convert grayscale images to vector. Open the tool and select the input data that has to be vectorized (Output) Select the Grayscale of your input raster (Input) To manually set the color palette of the output vector, use the "Layers/Add layer/Color coding" menu It is generally known to decorate cakes, pastries, and the like with various types of bakery decorations, such as, for example, edible sprinkles. Traditionally, small items of baked goods and pastries are decorated by hand, such as by a baker or baker's helper. The baker or baker's helper prepares a mixture of dried ingredients including edible sprinkles and manually places the mixture on the cake or pastry being decorated. The baker or baker's helper uses a pastry tool, such as a spatula, to spread and shape the mixture as desired. The mixture is then baked or otherwise processed to set the edible sprinkles in the desired configuration. The processed mixture is then baked again to further set the edible sprinkles. Alternatively, the mixture may be baked or otherwise processed to set the edible sprinkles before being placed on the cake or pastry. One drawback to using edible sprinkles directly on the cake is that a decorative layer of the edible sprinkles does not remain on the cake after the cake or pastry is eaten. In other words, the edible sprinkles fall off of the cake or pastry when the cake or pastry is eaten. It is known to form edible decoration layers on the external surfaces of cakes, pastries, and the like, using a glaze. Cake decorations, also referred to as cake icings, are known to include dyes, pigments, and similar coloring compounds. Typically, the dyes are added to the food coloring

# What's New in the Photoshop 2022 (Version 23.0)?

Reports: Los Angeles Police Officer Killed in Shootout LAPD Officer wounded in shootout. Officer killed. By RedForth Created 11/13/2012 - 7:05pm APD Officer shot in shootout with suspect. Photo: Getty Images (CNN) -- The Los Angeles Police Department said a Los Angeles police officer has been shot and killed in a shootout with a suspect, a police source told CNN. Police said the fatal shooting happened in the West Los Angeles neighborhood of Newcomb shortly before 8 p.m. Monday (7 p.m. ET). They said the suspect fled in a vehicle, but was later taken into custody. Two other officers were shot and wounded and taken to the hospital, according to the Los Angeles Police Department. Police have only identified one of the injured officers as "a sergeant" but say they were in stable condition. The LAPD said the officer sustained injuries not considered life-threatening. One of the shot officers was transported in critical condition and the other was in stable condition, the LAPD said. Police said the shooting involved one suspect who attempted to run away from the scene after the officers arrived. "The officer (who) was killed in the line of duty was a Los Angeles Police Department officer that was sent to the location to investigate a suspicious vehicle," said LAPD Chief Charlie Beck said at a news conference Monday night. "He encountered the person in the suspect vehicle. After an exchange of gunfire, the suspect fled the vehicle and subsequently was taken into custody," he said. "The other officers involved in the shooting have been transported to the hospital and they are receiving treatment for what was initially described as non-life-threatening injuries," he said. "I can assure you that the officers were absolutely on the right side of things here," Beck said. Beck said the department would "not hesitate to release the name of the officer who was involved in the line of duty" if the officer's family wanted him named at the time of his death. "The officers who responded were brave and acted heroically," Beck said. "They prevented this from being more than it is." Beck said "it's too early to tell" why the man was killed. It appears that this officer-involved shooting occurred after a domestic dispute, the LAPD said. It remains unclear what led to the domestic dispute. The LAPD said the officers were responding

#### **System Requirements:**

Supported OS: Windows 10 / 8.1 / 8 / 7 Memory: 2GB RAM Processor: Intel Core 2 Duo 2.4GHz or AMD equivalent Hard Disk: 12GB Video Card: 1GB of VRAM (NVIDIA only, ATI requires a minimum of 1.2GB of VRAM) Sound Card: DirectX 9.0c compatible sound card, installed drivers Additional Notes: All Your Questions Answered! We'll be answering the most common questions regarding the free build of Warframe and your

**Related links:** 

- https://azizeshop.com/wp-content/uploads/2022/07/brannol.pdf
- https://alluring-arches-01130.herokuapp.com/Photoshop\_CS6.pdf
- http://koudaral.yolasite.com/resources/Adobe-Photoshop-2021-Version-222-keygenexe--License-Code--Keygen-3264bit-Updated-2022.pdf
- https://ricompdicepetpass.wixsite.com/bradrosivo/post/adobe-photoshop-2022-version-23-4-1-keygen-exe-for-windows-april-2022
- https://www.corsisj2000.it/wp-content/uploads/2022/07/hartann.pdf
- https://assetdefenseteam.com/wp-content/uploads/2022/07/Adobe\_Photoshop\_CC\_2018\_Serial\_Key\_Serial\_Key\_Download\_For\_PC\_Updated\_2022.pdf
- https://serene-mountain-87662.herokuapp.com/tawnbjor.pdf
- https://question2answers.com/wp-content/uploads/2022/07/gianoxl.pdf
- https://nameless-dawn-62948.herokuapp.com/Adobe\_Photoshop\_eXpress.pdf https://www.stillbonarticles.com/wp-content/uploads/2022/07/Adobe\_Photoshop\_2022\_version\_23\_Free\_Download\_For\_PC\_2022.pdf
- https://prendimisubito.com/wp-content/uploads/2022/07/Adobe\_Photoshop\_CC\_License\_Key\_Full\_Free\_Download.pdf
- https://trello.com/c/DuOBaPXP/59-photoshop-2021-version-222-with-registration-code
- http://amlakzamanzadeh.com/wp-content/uploads/2022/07/Photoshop\_2022\_Version\_2301\_keygen\_generator\_Product\_Key\_Free\_Download\_April2022.pdf http://dingsourdo.yolasite.com/resources/Adobe-Photoshop-2021-Version-2210-Crack-Full-Version---Serial-Key-Free-Download-For-PC-2022.pdf
- https://wakelet.com/wake/X4QekFCtK3Rlu-dal4XzA
- https://dazzling-death-valley-77771.herokuapp.com/marelio.pdf https://mayoreoshop.com/wp-content/uploads/2022/07/Adobe\_Photoshop\_2021\_Version\_2211.pdf https://listingszilla.com/wp-content/uploads/2022/07/Photoshop\_CC\_2015\_Crack\_Keygen\_Keygen\_For\_LifeTime\_Free\_MacWin.pdf https://chaos-magick.com/wp-content/uploads/2022/07/avrkafl-1.pdf https://wakelet.com/wake/tVIlggxPuSQYuV4TM3jCn https://peaceful-taiga-97960.herokuapp.com/caldarr.pdf https://wakelet.com/wake/e\_dxTT2o0jQv5K0j4ALs9 https://www.olivegin.com/wp-content/uploads/2022/07/denhel.pdf https://theangelicconnections.com/wp-content/uploads/2022/07/alunsha.pdf https://livasigpevou.wixsite.com/bathmositer/post/photoshop-cs4-mem-patch https://ryhinmobiliaria.co/wp-content/uploads/2022/07/stacin.pdf http://www.intersections.space/wp-content/uploads/2022/07/jandtame.pdf https://trello.com/c/BW0CUBTn/58-photoshop-2021-version-2242-keygen-free-download-for-pc
- https://wakelet.com/wake/A4KaWsHktbe49cLh653WB